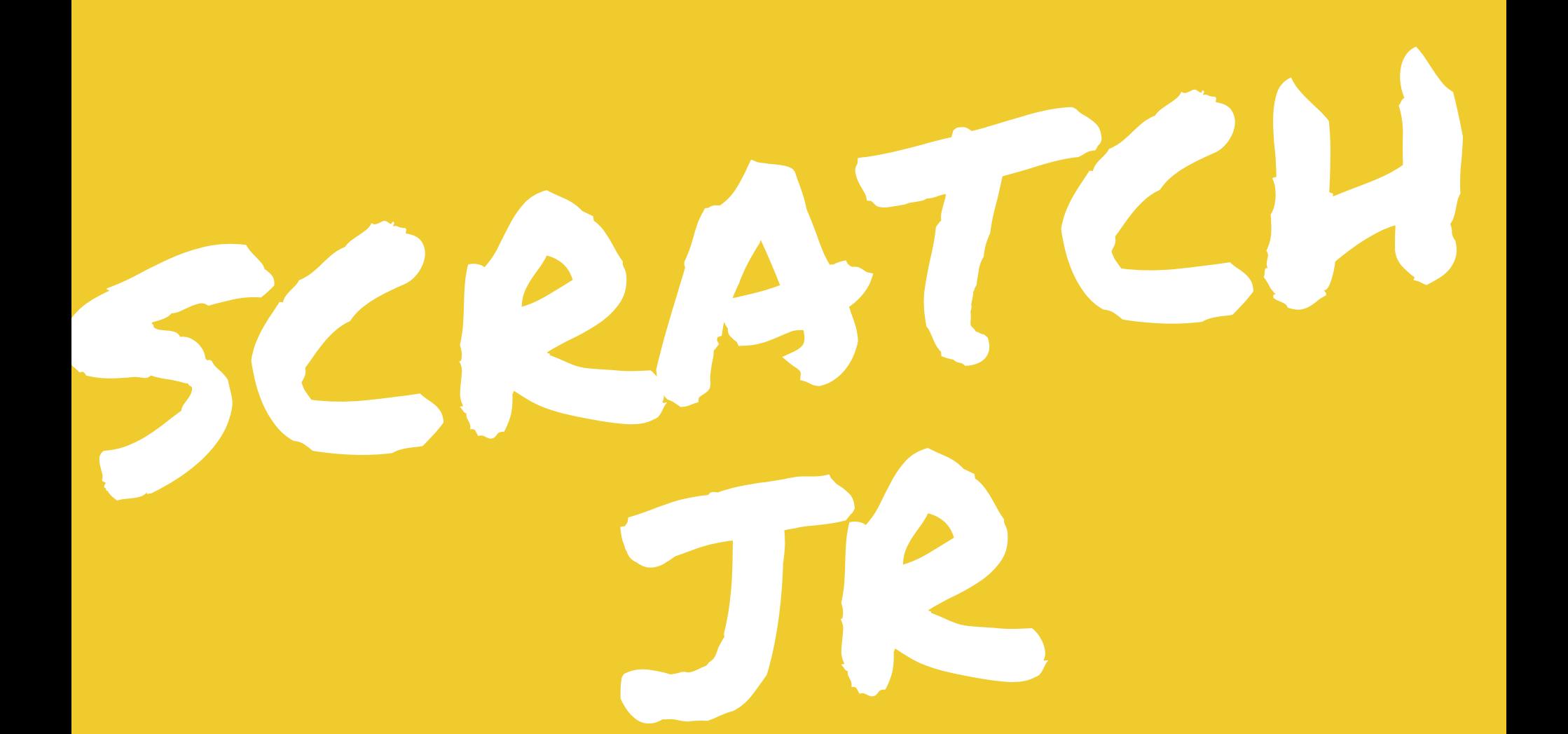

PROGETTO PER NON IMPARARE SOLTANTO AD INTERAGIRE CON IL COMPUTER MA IMPARARE A CREARE E AD ESPRIMERE SE STESSI USANDO IL C OMPUTER.

**CLASSE 2 B CAPOLUOGO - A.S. 2017/18** 

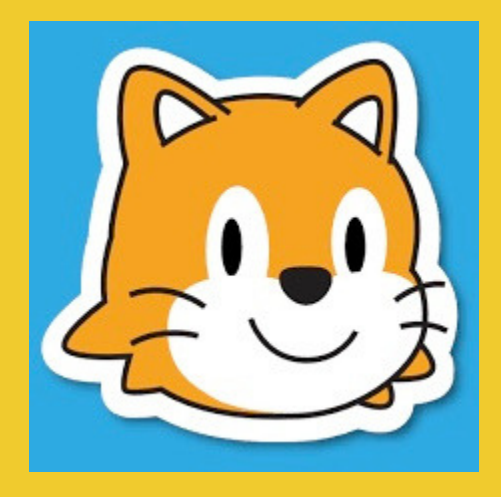

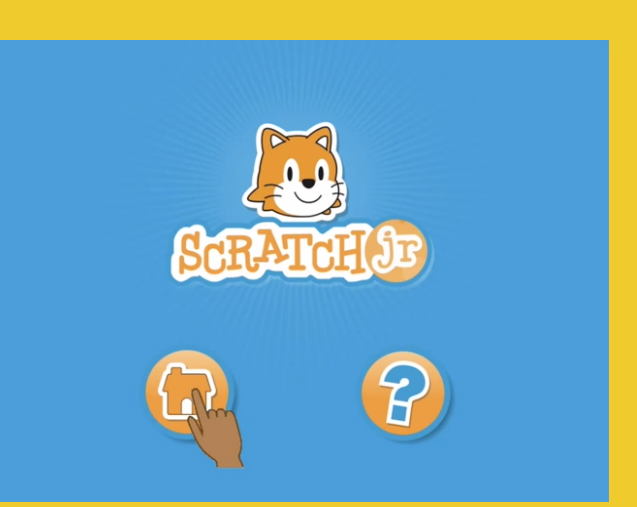

## PERCORSO IN SINTESI:

- approccio al tablet e alla scoperta delle app precedentemente installate

- apertura dell'app contrassegnata dalla figura del gattino arancione

-scoperta dell'interfaccia : i blocchi che fanno agire il personaggio, gli sfondi, gli sprite

Terminata la scoperta libera il percorso prevede attività guidate divertenti come quelle che seguono.

Ognuna di queste attività permettono ai bambini di imparare rapidamente come fare cose nuove con ScratchJr. e le potenzialità che l'app offre.

- 1 Guida attraverso la città
- 2 Corri una gara
- 3 Tramonto
- 4 Sorge la luna dopo il tramonto

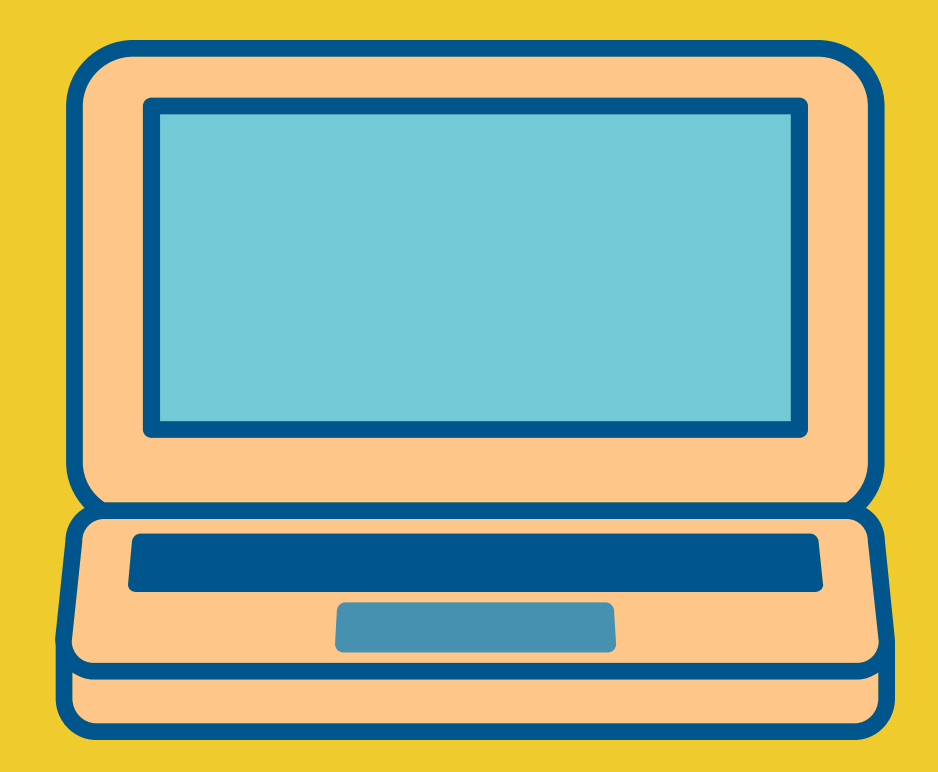

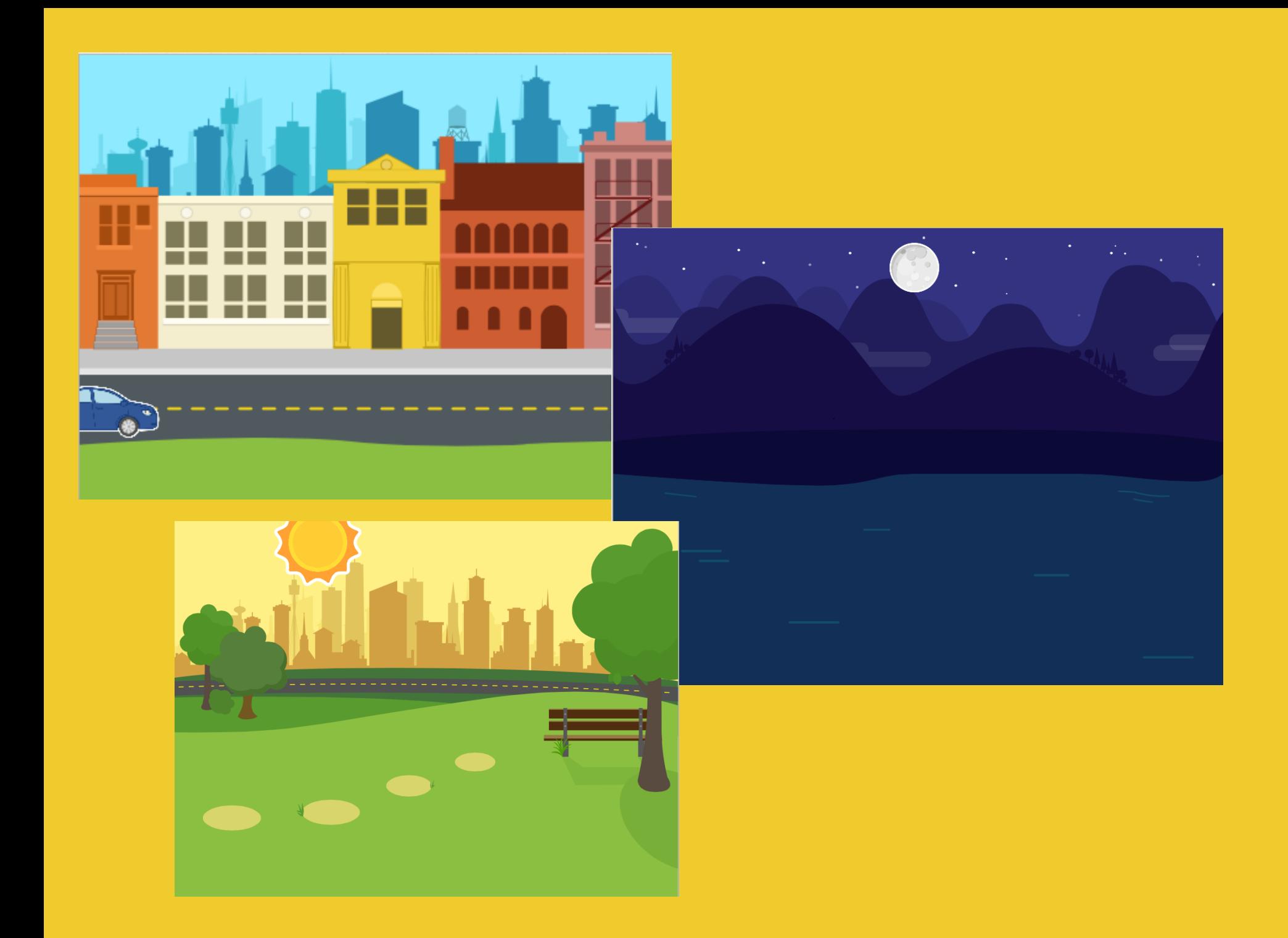

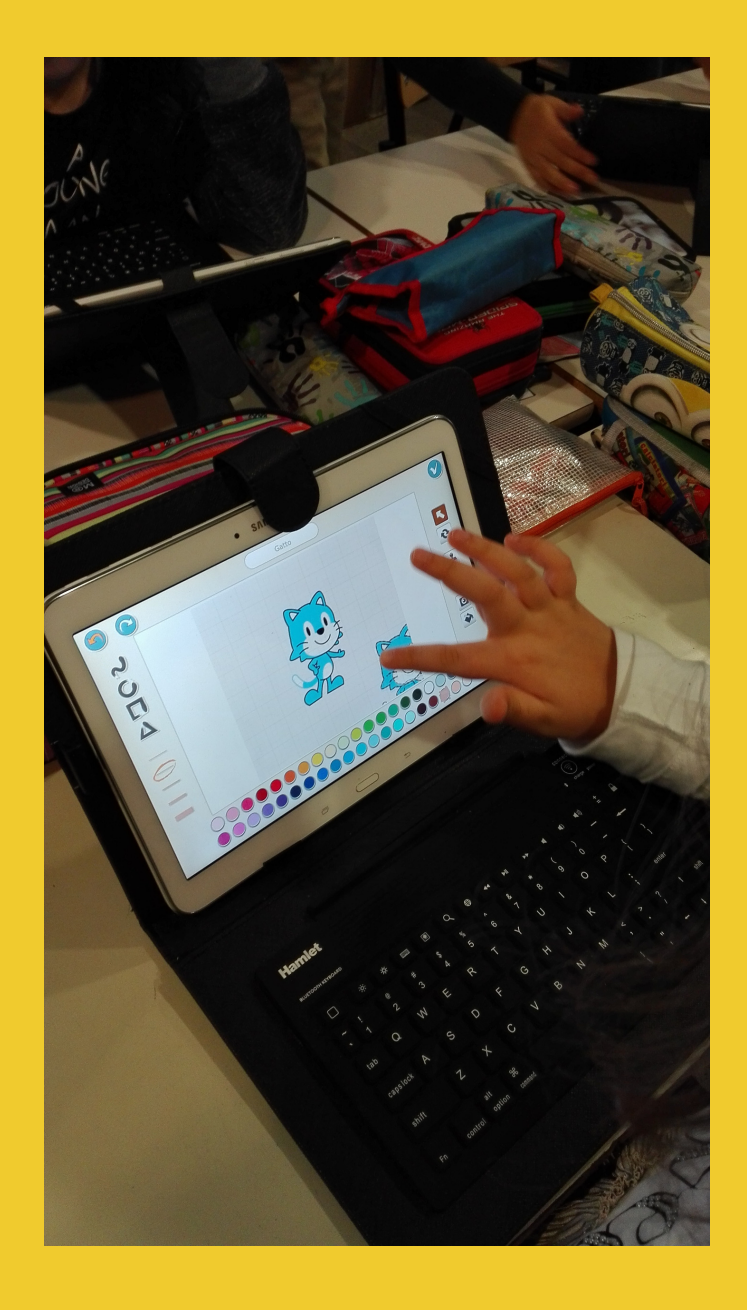

Terminata la fase di scoperta seguono momenti liberi di utilizzo dell'app durante i quali i bambini scoprono alcune limitazioni del programma come ad esempio il numero massimo di scene che un progetto può avere. Ma è anche un'opportunità per scoprire come:

- Creare, Rinominare e Cancellare i Progetti
- Animare i Personaggi usando i Blocchi di Scratch, Jr
- creare Progetti con Molti Personaggi

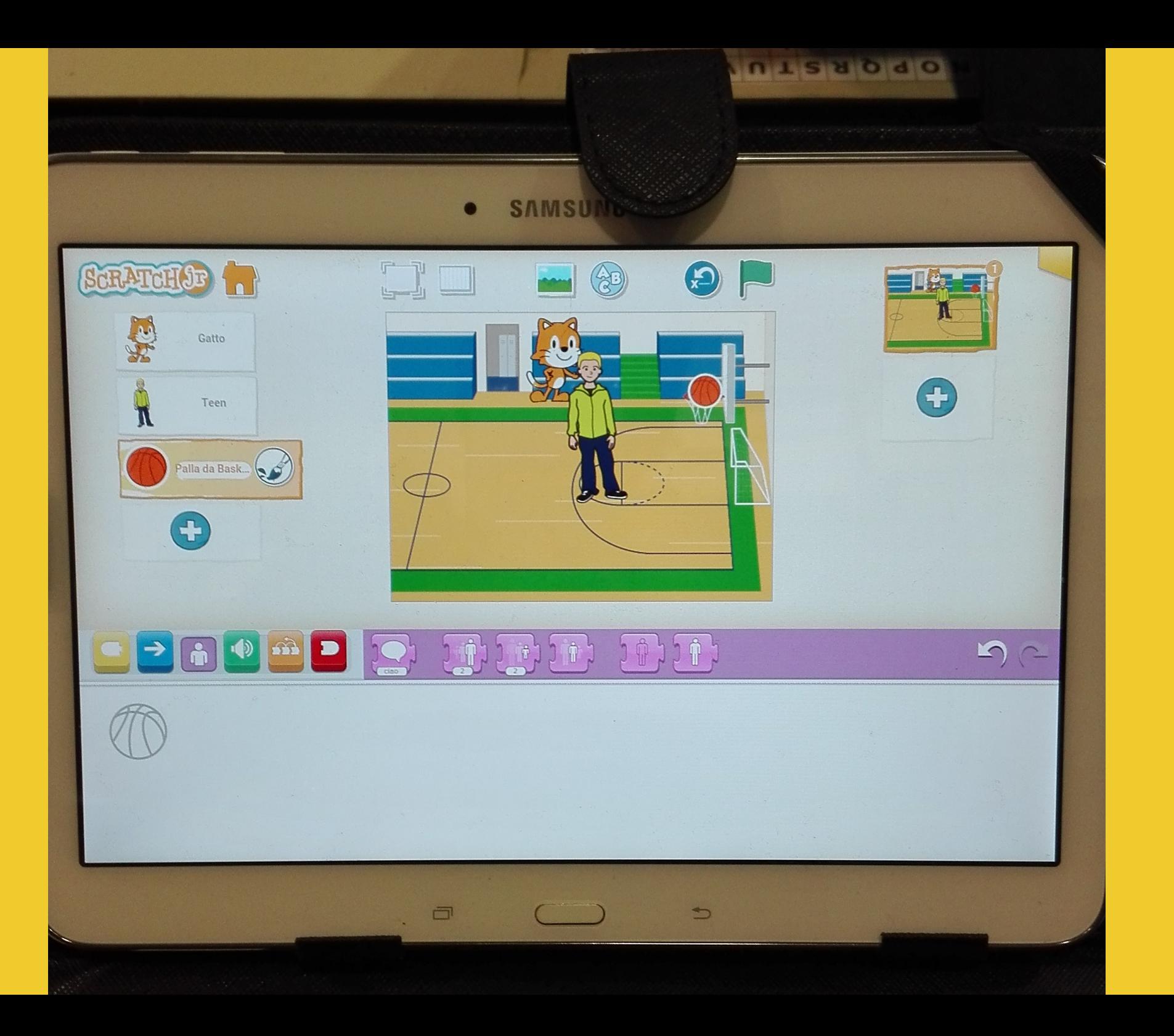

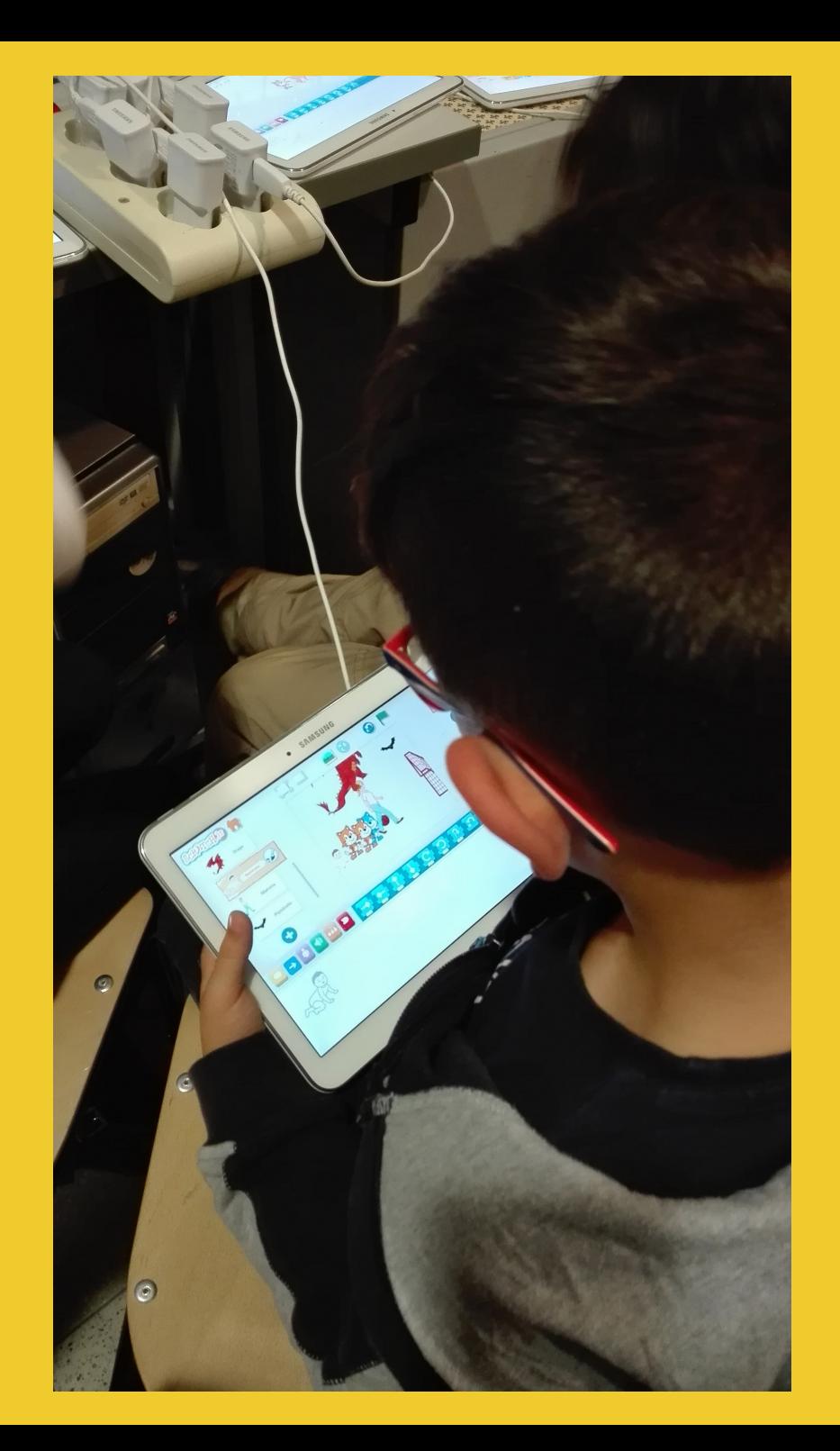

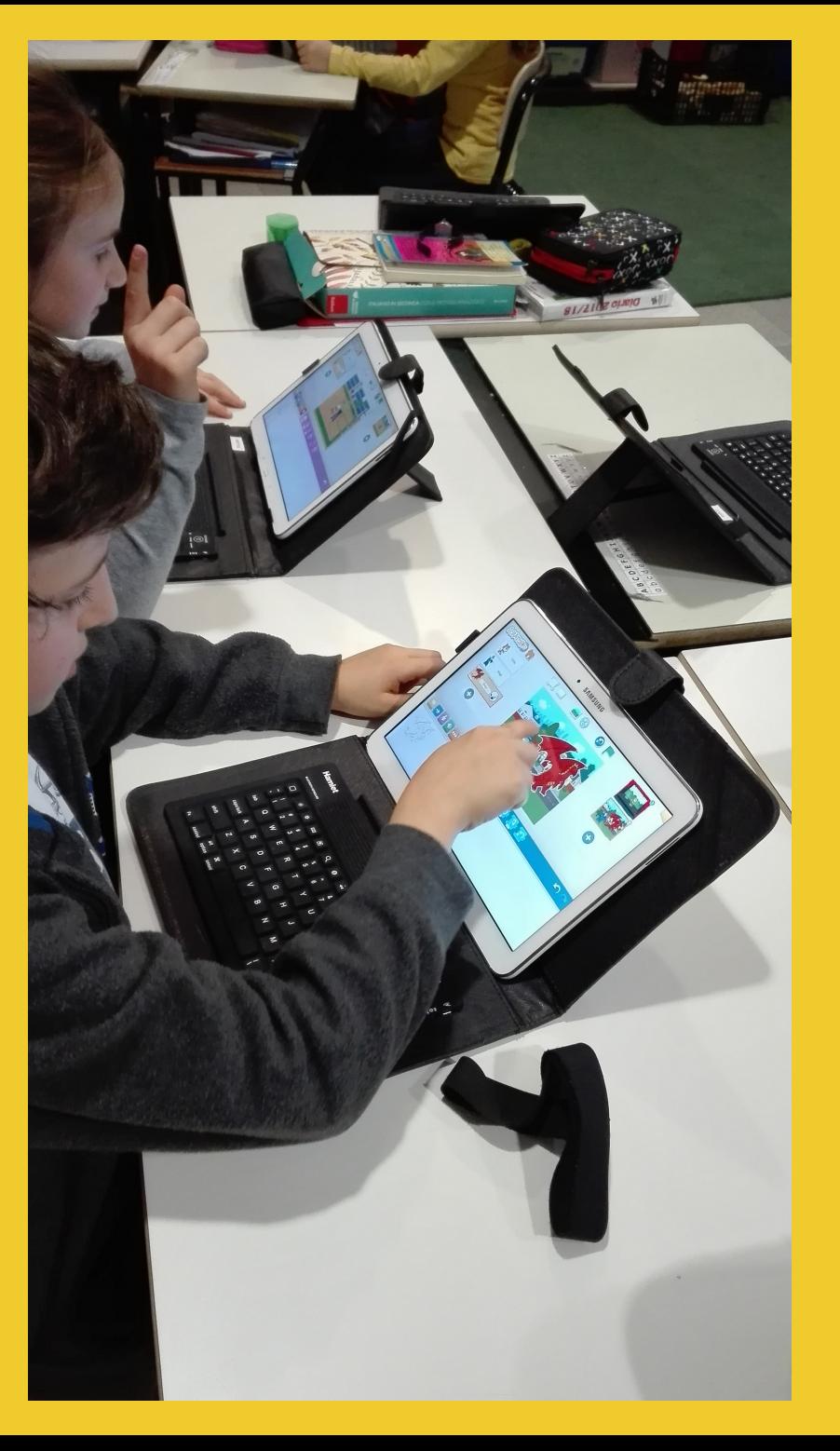

L'occasione fornitaci dalla storia letta per il progetto di tutoraggio con la terza della scuola primaria di Ronco e i bambini di 5 anni della scuola dell'infanzia di Spolina ha motivato i bambini a realizzare con Scratch quattro scene del racconto, scegliendo ambienti e sprite adeguati.

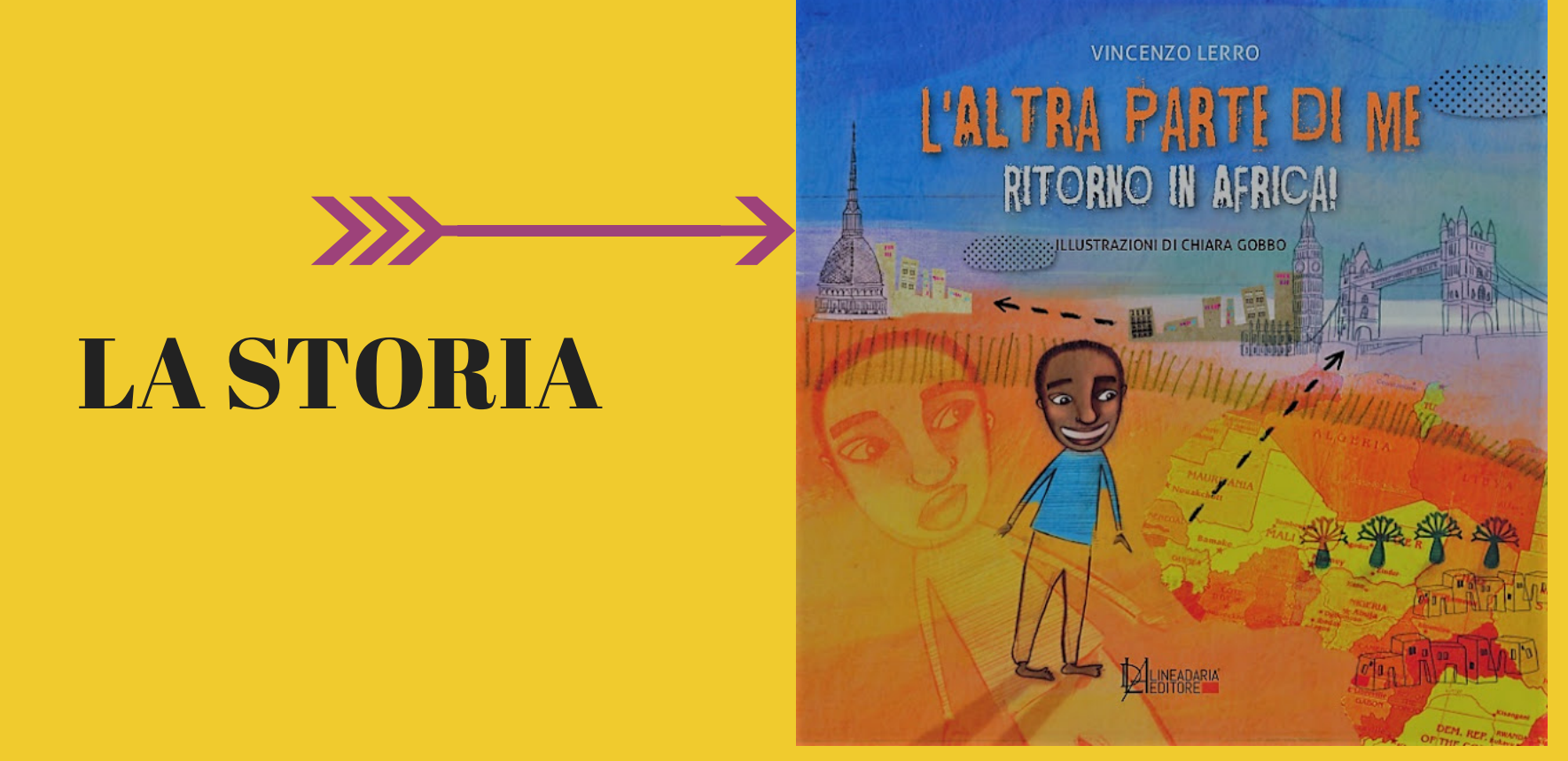

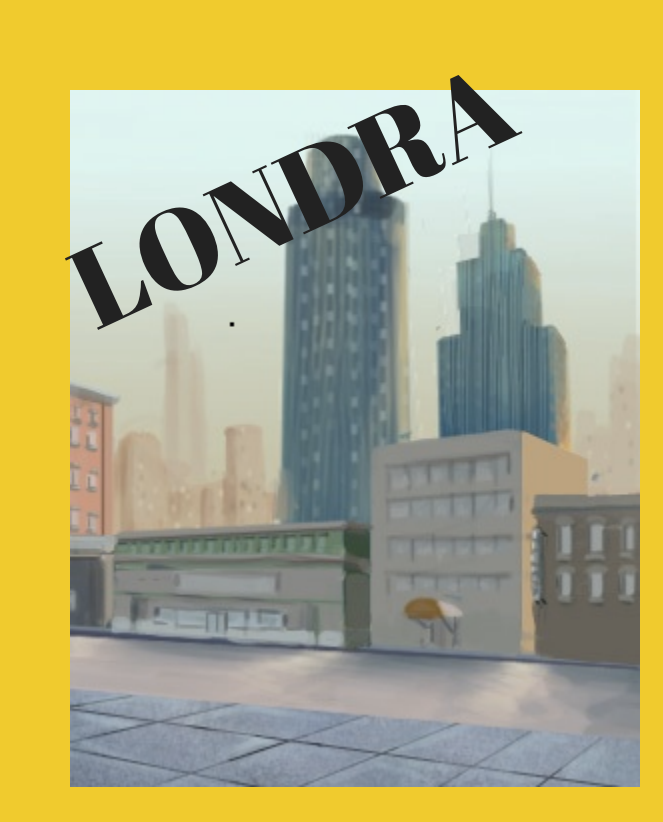

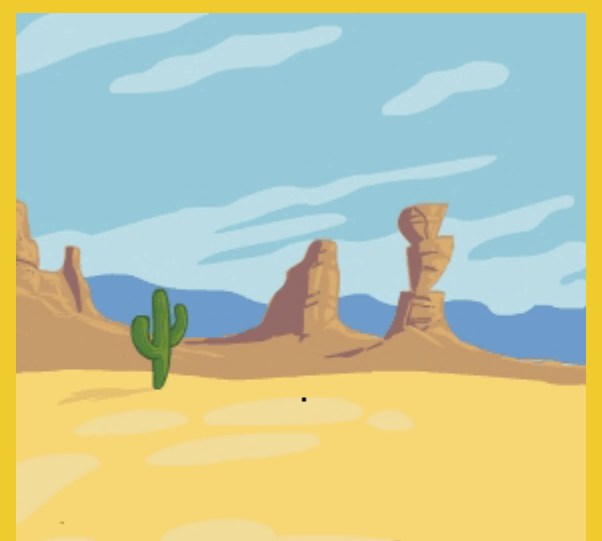

## AFRICA

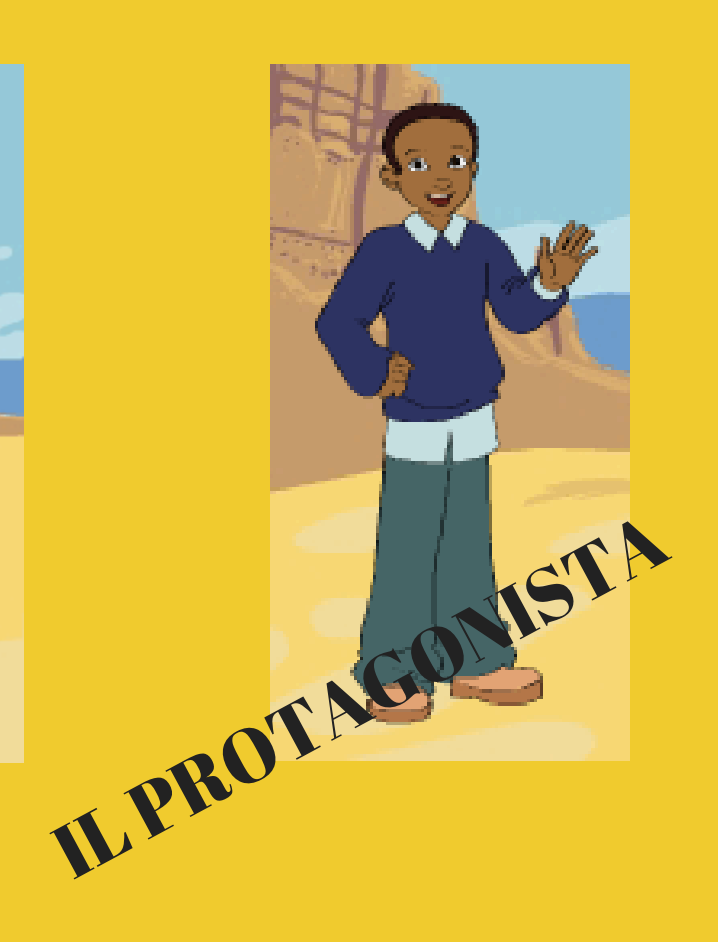

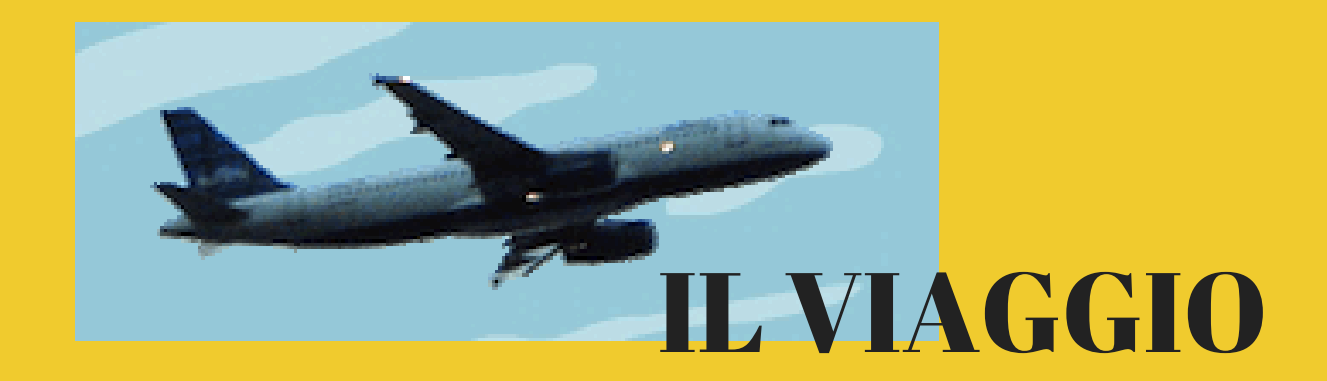

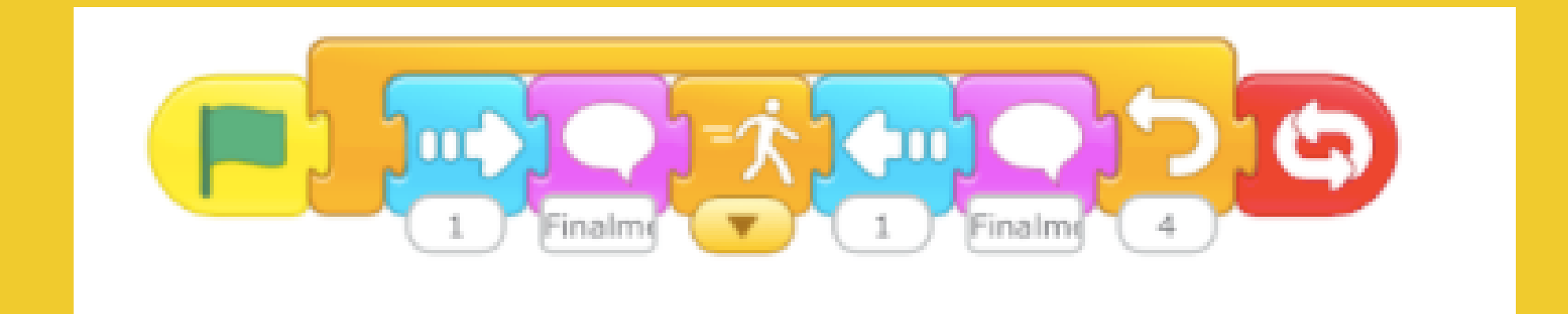

## Il progetto è inserito nel percorso realizzato durante le ore di compresenza di coding